### Basics

```
IN & OUTPUT
```

```
1 print(object)
                                - # converts any object to
                                    string and prints it to
2 #this is a comment
4 x = 1.674
                                - # Variable
5 y = "Hello"
                                - # Assignment
6 del x
                                - # Object Deletion
7 input(prompt)
                                - # gets input from the user
8 raw input(prompt)
                                - # gets input as a string
9 help()
                                - # offers interactive help
```

#### IMPORT PACKAGES

```
1 import module
2 import module as name
3 from module, submodule import function
```

### **Datatypes**

#### **Structures**

```
1 type(object) - # returns class type of object
```

## Operations

| Basic Arithmetics: + - * / | Logical And: and |
|----------------------------|------------------|
| Exponentiation: **         | Logical Or: or   |
| Floor Division: //         | Logical Not: not |
| Moduls: %                  |                  |

NUMBERS

Find help online: www.statworx.com/de/blog

Assignment Operators: Combine one of the above operators with: =, f.e. x + = 3

```
Equal to: == Not Equal to: != Less than: < Greather than: >
```

Less than or equal to: <= Greather than or equal to: >=

```
1 substr in str
                              - # checks if substring is in string
     2 substr not in str
                              - # checks if substring is not in string
                              - # joins two strings together
       str + str
     3 \
                              - # to insert characters that are illegal in a string,
                                  followed by the illegal charakter
     4 f"Hello {object}"
                              - # embed expressions inside a string
     5 len(str)
                              - # get the length of a string (number of characters)
TEXT
     6.strip()
                              - # removes any whitespace at beginning or end of string
     7.upper()
                              - # returns string in upper case
     8.lower()
                              - # returns string in lower case
     9 .replace(old, new)
                              - # replaces a string with another string
    10 .split(separator)
                              - # splits the str at specified separator, returns list
    11 .count(str)
                              - # returns the number of times a specified value occurs
                                   in a string
    12 .find(str)
                              - # searches the string for a specified value and returns
                                  the position of where it was found
```

```
1 object in list
                         - # checks if object exists in list
 2 object not in list
                         - # checks if object does not exists in list
 3 list + list
                         - # joins two lists together
 4 len(list)
                          - # determines how many items a list has
 5 .append(object)
                         - # adds object to the end of list
 6.insert(index, object) - # adds object at a specified index
7 .remove(object)
                         - # removes the specified object
8 .pop(index)
                         - # removes specified index (or last item if index is
                              not specified)
 9 .copy()
                         - # returns a copy of the list
10 .count(object)
                         - # returns the number of items with specified value
11 .index(object)
                          - # returns the position at the first occurence of the
                              specified value
12 .sort()
                          - # sorts the list ascending by default
13 .reverse()
                          - # reverses the sorting order of items
```

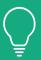

## **PYTHON BASICS** CHEAT SHEET

## STATWORX ACADEMY FURTHER PYTHON TRAININGS

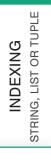

CONTROL

CONDITION, LOOPS, LOOP

CONTROL STRUCTURES

```
1 a[0]
         - # get the first element
2a[-1] - # get the last element
3 a[3:6] - # elements from position 3 to position 6 (not included)
4 a[:6] - # all elements up to position 6 (not included)
5 a[6:] - # all elements from position 6 on (not included)
6a[-4:-1] - # elements from the 4th from last to the last position (not included)
7 a[-4:] - # elements from the 4th from last to the last position (included)
8 a[:-4] - # all elements up to the fourth last (not included)
```

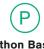

#### **Python Basics**

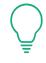

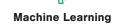

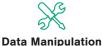

**BEGINNER LEVEL** 

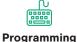

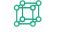

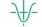

**Data Visualization** 

**Statistics** 

**ADVANCED LEVEL** 

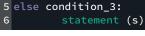

3 elif condition\_2:

IF-ELSE-CONDITION

1 if condition:

WHILE-LOOP FOR-LOOP

| 1 | while | condition: |     |
|---|-------|------------|-----|
| 2 |       | statement  | (s) |

1 for var in iterable: statement (s)

#### LOOP CONTROL STATEMENTS

statement (s)

statement (s)

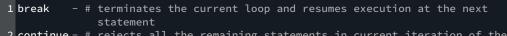

2 continue - # rejects all the remaining statements in current iteration of the loop and moves the control back to the top of the loop - # is used when a statement is required syntactically but no command) 3 pass or code should be executed

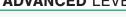

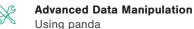

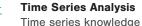

Interactive Data Visualization With the interactive library plotly

Advanced ML Advanced algorithms

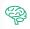

#### Deep Learning

Using TensorFlow API Keras

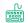

**Advanced Programming** 

OOP in python

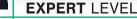

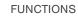

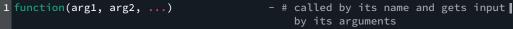

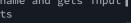

- # returns the value of the attribute;

attributes are properties of an

#### **METHODS**

**ATTRIBUTES** 

1 *object*.attribute

1 object.method(arg1, arg2, ...) - # functions that belong to an object and called through the dot syntax

object

# -\{-\

### **Distributed Systems**

In Spark

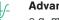

#### **Advanced Statistics**

e.g. multilevel models

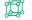

#### **Dashboarding**

Using Dash or Streamlit

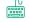

#### **DevOps**

Versioning and debugging in python

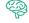

#### **Advanced Deep Learning**

Topics regarding neural networks

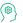

#### NLP

Introduction to sequential data and embeddings for languange

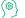

Application of DevOps in ML context

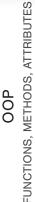

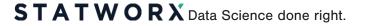